### **Goal:**

To familiarize students with Get More Math's (GMM) student application including colors, symbols, and other features of the program.

### **Materials:**

- Devices (Chromebooks/iPads/computers)
- Link to student video: https://youtu.be/5OJIEbFVFzo
- Student Video Activity Handout (page 2)
- Student Video Activity Answer Key (page 3)
- (Optional) Link to Student Video Activity Electronic Fillable Form: https://tinyurl.com/2pp2zh3r

### **Lesson:**

- 1. Print and distribute the Student Video Activity handout (page 2). If remote, share the link for an electronic fillable PDF with your students: https://tinyurl.com/2pp2zh3r
- 2. Explain that GMM provides practice for students to help them remember what they have learned. The purpose of this activity is for them to understand the basics of GMM.
- 3. Allow your students 15-20 minutes to watch the video and answer the questions on the worksheet.
	- a. Optional modification for younger grade levels or Special Education students: Have the students answer the True or False section and fix any false statements. Go over the follow up questions together as a class.
- 4. Monitor and assist as needed.
- 5. When students have completed the worksheet, review the answers using the Answer Key (page 3). The timestamp is provided so you can show the correct answer from the video.
- 6. Now you are ready! Once the students have completed this activity, have them work through the Mixed Review Starter Bundle problems you chose when you created your class.

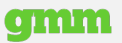

# getMOYemath!

## Student Video Activity

Printable Version

#### Name\_\_\_\_\_\_\_\_\_\_\_\_\_\_\_\_\_\_\_\_\_\_\_\_\_\_\_\_\_\_\_\_\_\_\_\_\_\_\_\_\_\_\_\_\_\_\_\_

Understand **Get More Math's** symbols and features by completing this activtiy.

- Go to https://youtu.be/5OJIEbFVFzo and view the **Student Introduction to GMM** video.
- Read the statement and circle **True or False**. If false, **correct** the definition. Answer the **follow-up question**.

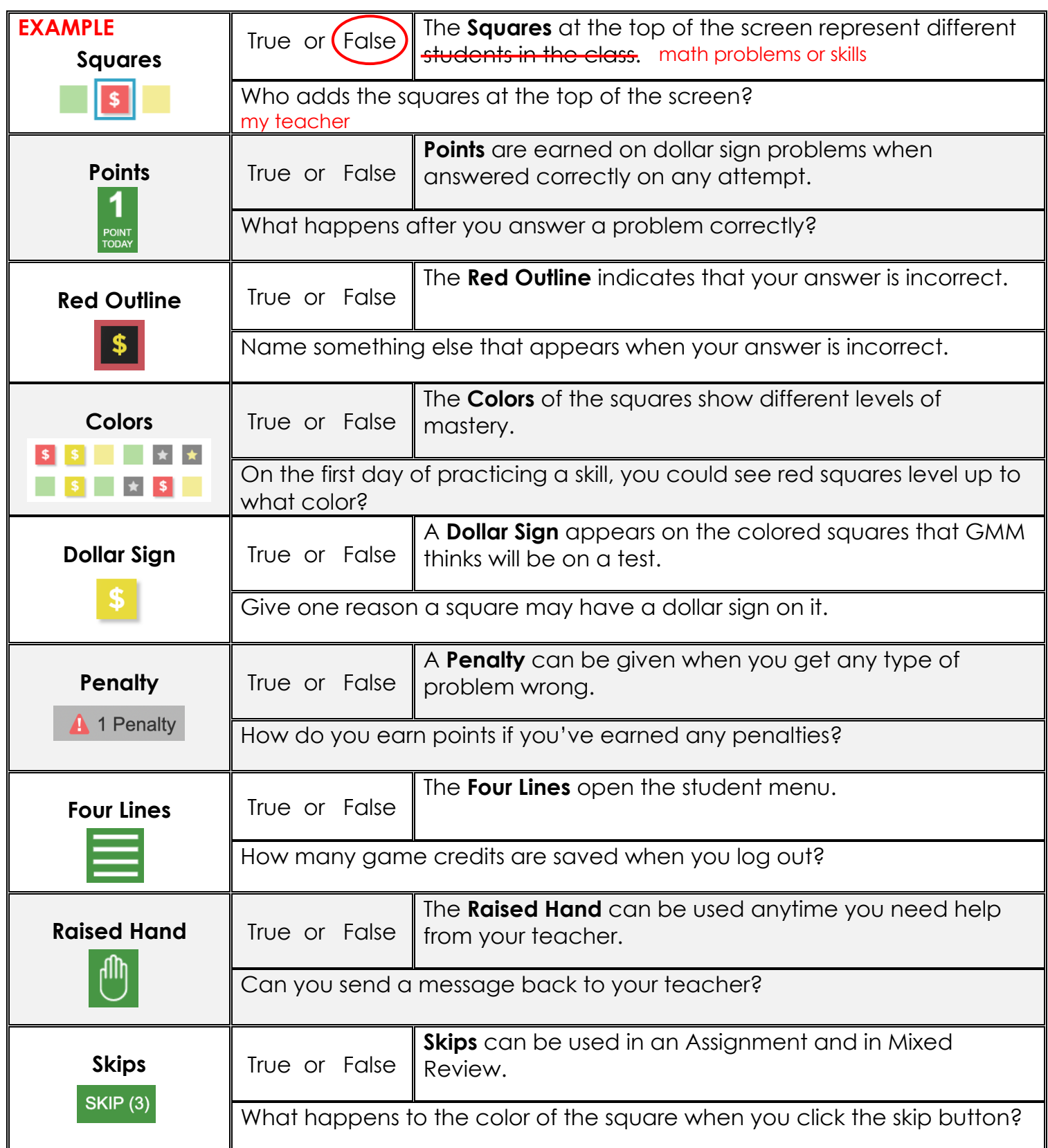

## getMOYemath!

### Student Video Activity Answer Key

### Name\_\_

Understand **Get More Math's** symbols and features by completing this activtiy.

- Go to https://youtu.be/50JIEbFVFzo and view the **Student Introduction to GMM** video.
- Read the statement and circle **True or False**. If false, **correct** the definition. Answer the **follow-up question**.

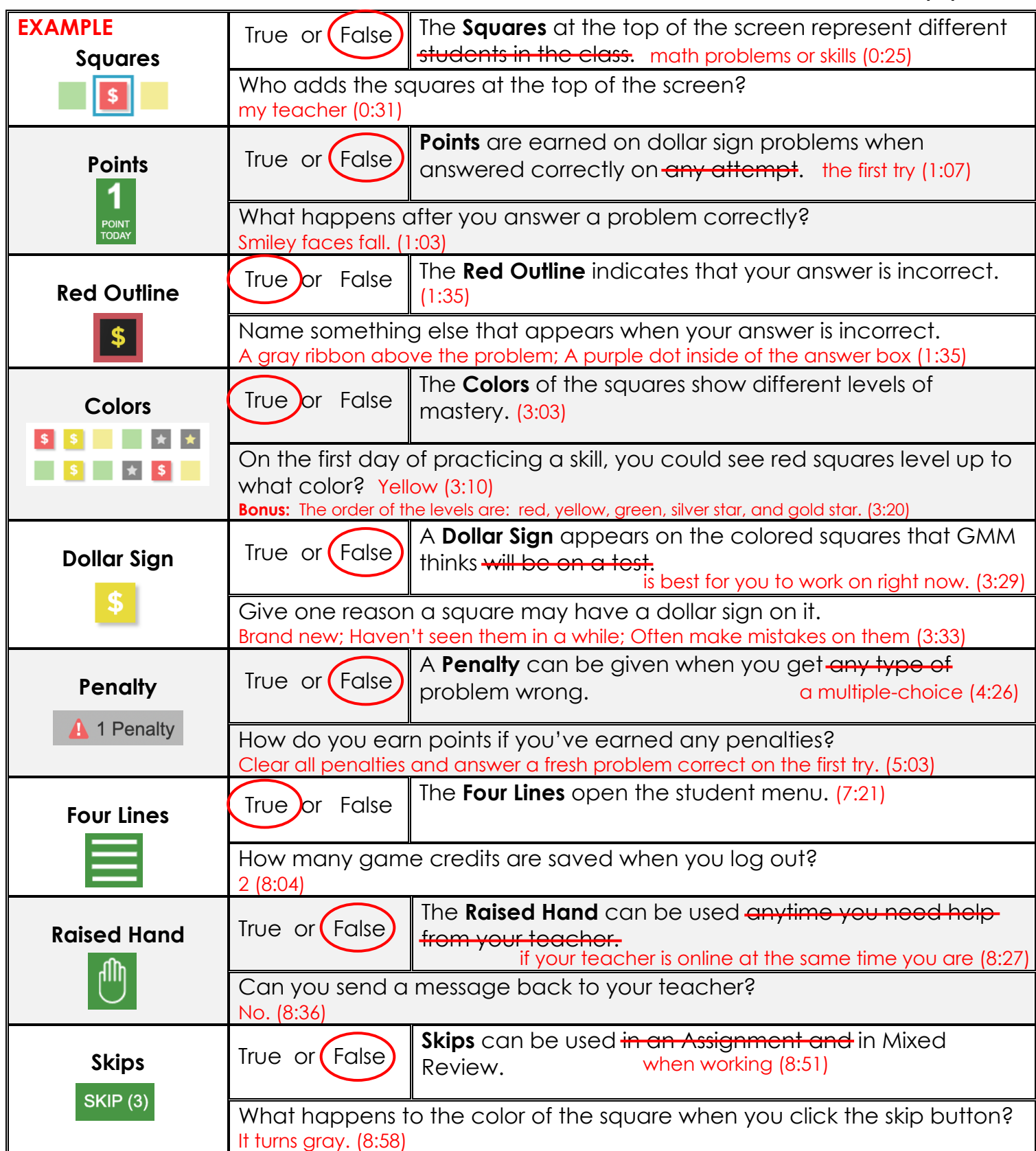

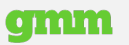